# Convolutional Neural Networks for Text Classification

Sebastian Sierra

MindLab Research Group

July 1, 2016

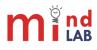

Sebastian Sierra (MindLab Research Group)

**NLP Summer Class** 

July 1, 2016 1 / 32

### What is a Convolution?

#### 2 What are Convolutional Neural Networks?

3 CNN for NLP

- ONN hyperparameters
- Example: The Model

### 6 Bibliography

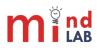

### **1** What is a Convolution?

- 2 What are Convolutional Neural Networks?
- **3** CNN for NLP
- 4 CNN hyperparameters
- 5) Example: The Model
- Bibliography

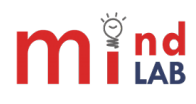

## What is a Convolution?

- Convolutions are great for extracting features from Images.
- Convolutional Neural Networks (CNN) are biologically-inspired variants of MLPs

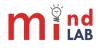

Sebastian Sierra (MindLab Research Group)

**NLP Summer Class** 

July 1, 2016 4 / 32

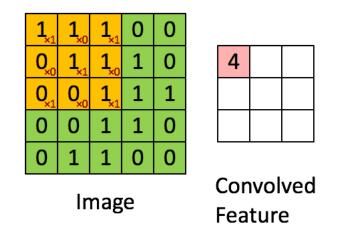

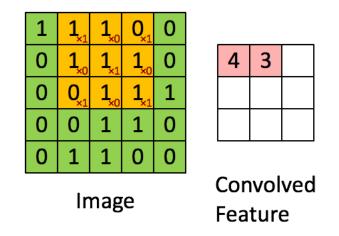

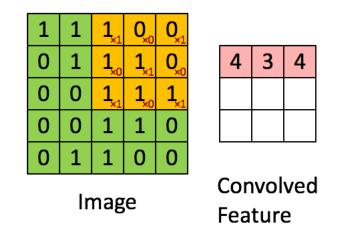

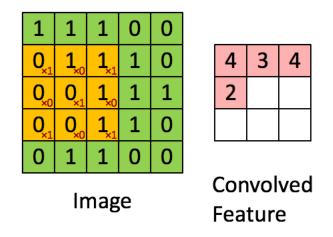

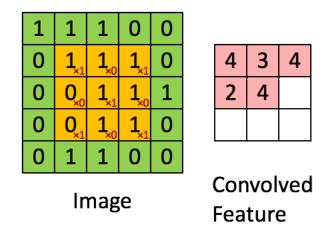

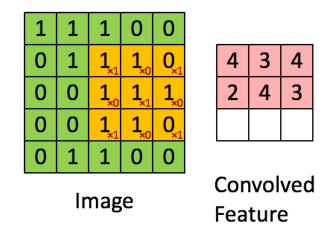

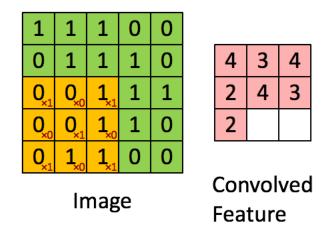

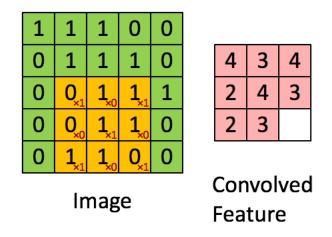

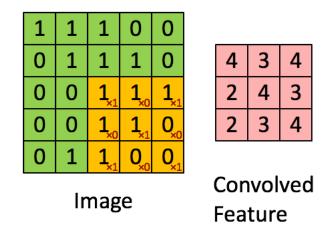

#### 1) What is a Convolution?

#### 2 What are Convolutional Neural Networks?

#### 3 CNN for NLP

- 4 CNN hyperparameters
- 5) Example: The Model
- Bibliography

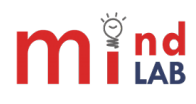

# **Convolutional Neural Network**

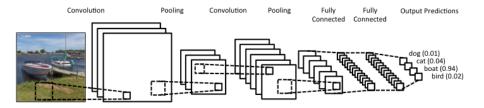

Figure 1: Close up of Convolutional Neural Network

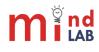

Sebastian Sierra (MindLab Research Group)

## **Convolutional Neural Network**

- CNNs are networks composed of several layers of convolutions with nonlinear activation functions like ReLU or tanh applied to the results.
- Traditional Layers are fully connected, instead CNN use local connections.
- Each layer applies different filters (thousands) like the ones showed above, and combines their results.

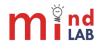

# **Properties of Convolutional Neural Networks**

- Local Invariance
- Compositionality

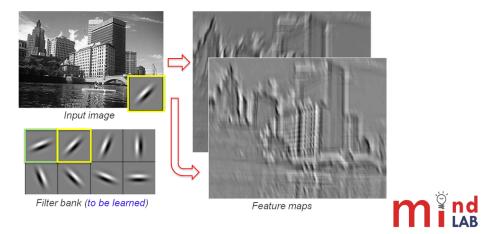

1 What is a Convolution?

#### 2 What are Convolutional Neural Networks?

3 CNN for NLP

4 CNN hyperparameters

5) Example: The Model

Bibliography

#### Do they make sense in NLP?

Perhaps Recurrent Neural Networks would make more sense trying to learn patterns extracted from a text sequence. They are not cognitively or linguistically plausible.

#### Advantage

There are fast GPU implementations for CNNs

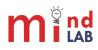

Sebastian Sierra (MindLab Research Group)

3-gram filter

0

0

| 0        | 0 |   |   |          |   |   |          |   |   |
|----------|---|---|---|----------|---|---|----------|---|---|
| 0        | 1 |   |   |          |   |   |          |   |   |
| 0        | 0 |   |   |          |   |   |          |   |   |
| 1        | 0 | 0 | 0 | 0        | 1 | 1 | 0        | 1 | 0 |
| <u> </u> | U | 0 | 0 | 1        | 0 | 0 | 1        | 0 | 0 |
|          |   | 1 | 0 | 0        | 0 | 0 | 0        | 0 | 0 |
|          |   | 0 | 1 | 0        | 0 | 0 | 0        | 0 | 1 |
|          |   |   | т | <u> </u> | • | • | <u> </u> | • | т |

GTCAACAT

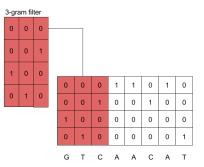

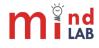

Sebastian Sierra (MindLab Research Group)

July 1, 2016 13 / 32

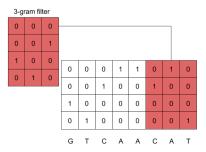

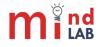

Sebastian Sierra (MindLab Research Group)

July 1, 2016 14 / 32

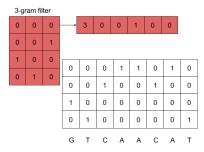

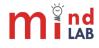

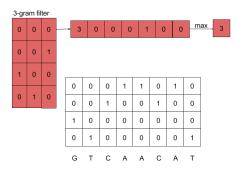

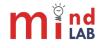

2-gram filter

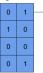

| 0 | 0 | 0 | 1 | 1 | 0 | 1 | 0 |
|---|---|---|---|---|---|---|---|
| 0 | 0 | 1 | 0 | 0 | 1 | 0 | 0 |
| 1 | 0 | 0 | 0 | 0 | 0 | 0 | 0 |
| 0 | 1 | 0 | 0 | 0 | 0 | 0 | 1 |
|   |   |   |   |   |   |   |   |

G T C A A C A T

3

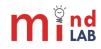

0 1

0

0

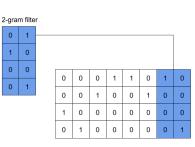

G т С A A С А Т 3

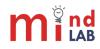

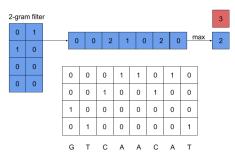

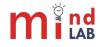

Sebastian Sierra (MindLab Research Group)

July 1, 2016 19 / 32

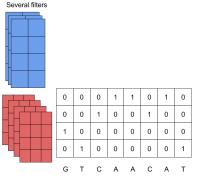

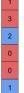

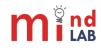

Sebastian Sierra (MindLab Research Group)

July 1, 2016 20 / 32

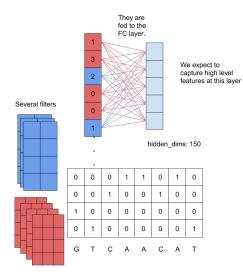

## **Char-CNN**

Let's try this model

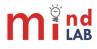

Sebastian Sierra (MindLab Research Group)

**NLP Summer Class** 

July 1, 2016 22 / 32

Let's try this model

 $C \in \mathbb{R}^{d \times l}$ : Matrix representation of a sequence of length *l*(140, 300, ?).  $H \in \mathbb{R}^{d \times w}$ : Convolutional filter matrix where,

- d: Dimensionality of character embeddings (used 30)
- w: Width of convolution filter (3, 4, 5)

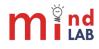

# A simple architecture

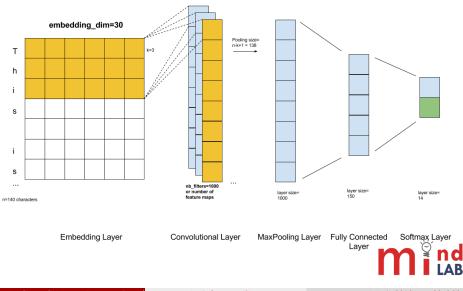

# Steps for applying a CNN

**(**) Apply a convolution between C and H to obtain a vector  $f \in \mathbb{R}^{l-w+1}$ 

$$f[i] = \langle C[*, i: i + w - 1], H \rangle$$

 $\langle A, B \rangle$  is the Frobenius inner product.  $Tr(AB^{T})$ 

- 2 This vector f is also known as feature map.
- Take the maximum value over time as the feature that represents filter H. (K-max pooling)

$$\widehat{f} = relu(\max_{i} \{f[i]\} + b)$$

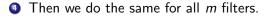

$$z = [\widehat{f}_i, ..., \widehat{f}_m]$$

- Why *ReLU* and not *tanh*?
- Should I use multiple filter weights H?
- Should I use variable filter widths w?
- Can I add another channel as in Computer Vision domain?
- Is Max-Pooling capturing the most important activation?
- Would they capture morphological relations?

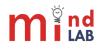

1) What is a Convolution?

#### 2 What are Convolutional Neural Networks?

**3** CNN for NLP

- ONN hyperparameters
- 5) Example: The Model

Bibliography

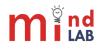

- Use dropout (Gradients are only backpropagated through certain inputs of *z*).
- Constrain L<sub>2</sub> norms of weight vectors of each class(rows in Softmax matrx W<sup>(S)</sup>) to a fixed number: If ||W<sub>c</sub><sup>(S)</sup>|| > s, the rescale it so ||W<sub>c</sub><sup>(S)</sup>|| = s.
- Early Stopping

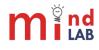

- Previous works: NLP from scratch (Collobert et al. 2011).
- Sentence or paragraph modelling using words as input (Kim 2014; Kalchbrenner, Grefenstette, and Blunsom 2014; Johnson and T. Zhang 2015a; Johnson and T. Zhang 2015b).
- Text classification using characters as input (Kim et al. 2016; X. Zhang, Zhao, and LeCun 2015)

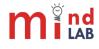

1) What is a Convolution?

2 What are Convolutional Neural Networks?

**3** CNN for NLP

4 CNN hyperparameters

#### 5 Example: The Model

### **Bibliography**

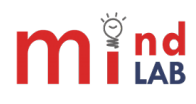

### 1) What is a Convolution?

#### 2 What are Convolutional Neural Networks?

**3** CNN for NLP

- 4 CNN hyperparameters
- 5) Example: The Model

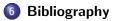

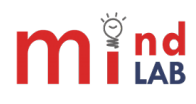

- Collobert, Ronan et al. (2011). "Natural language processing (almost) from scratch". In: *Journal of Machine Learning Research* 12.Aug, pp. 2493–2537.
- Johnson, Rie and Tong Zhang (2015a). "Effective Use of Word Order for Text Categorization with Convolutional Neural Networks". In:
  - Proceedings of the 2015 Conference of the North American Chapter of the Association for Computational Linguistics: Human Language Technologies. Denver, Colorado: Association for Computational Linguistics, pp. 103–112. URL:
  - http://www.aclweb.org/anthology/N15-1011.
- (2015b). "Semi-supervised convolutional neural networks for text categorization via region embedding". In: Advances in neural information processing systems, pp. 919–927.

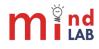

Kalchbrenner, Nal, Edward Grefenstette, and Phil Blunsom (2014). "A Convolutional Neural Network for Modelling Sentences". In: Proceedings of the 52nd Annual Meeting of the Association for Computational Linguistics (Volume 1: Long Papers). Baltimore, Maryland: Association for Computational Linguistics, pp. 655-665. URL: http://www.aclweb.org/anthology/P14-1062. Kim, Yoon (2014). "Convolutional Neural Networks for Sentence Classification". In: Proceedings of the 2014 Conference on Empirical Methods in Natural Language Processing (EMNLP). Doha, Qatar: Association for Computational Linguistics, pp. 1746–1751. URL: http://www.aclweb.org/anthology/D14-1181. Kim, Yoon et al. (2016). "Character-Aware Neural Language Models". In: Thirtieth AAAI Conference on Artificial Intelligence. Zhang, Xiang, Junbo Zhao, and Yann LeCun (2015). "Character-level Convolutional Networks for Text Classification". In: Advanced in Neural Information Processing Systems (NIPS 2015). Vol. 28.